## **Windows<sup>®</sup> 7 Professional**

Windows 7 Professional examples and windows 7 Professional examples and windows 7 **Professional** Press any key to boot from CD or DVD. Enter

- Windows 7 ended p.36

- PART2 Windows 7

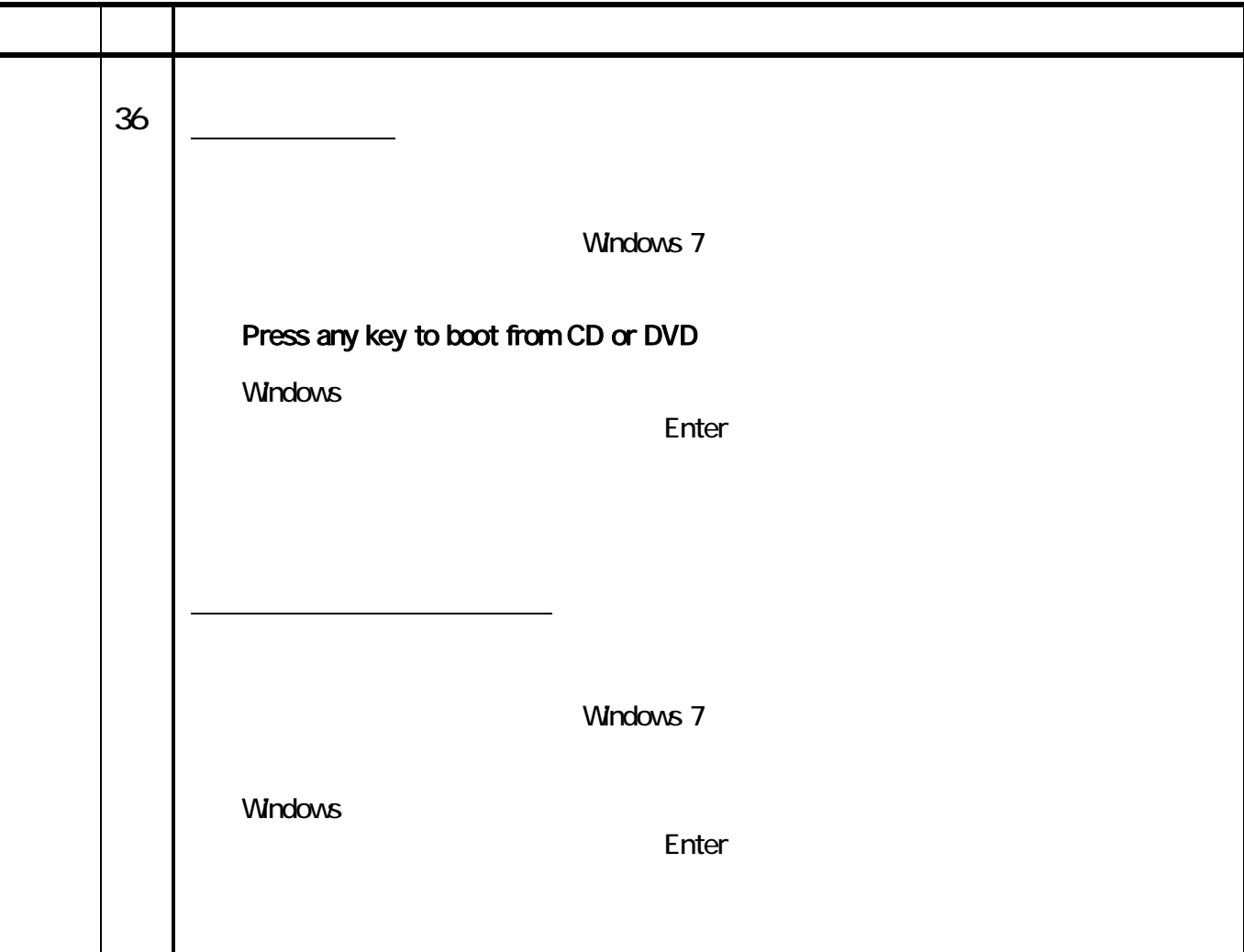

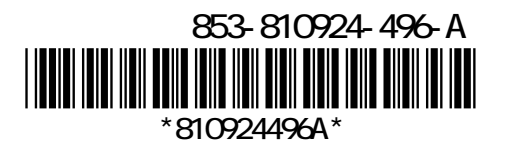